## **Menutree Website: QR-Code Website:**

- + Products / docu / downloads
	- + Accessories
		- + Connector / Power supply
			- + Connector 2pins small

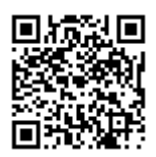

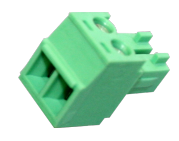

Please make sure to update your drivers before using our products.

Watching of S5- PLC's with panel for S7-PLC

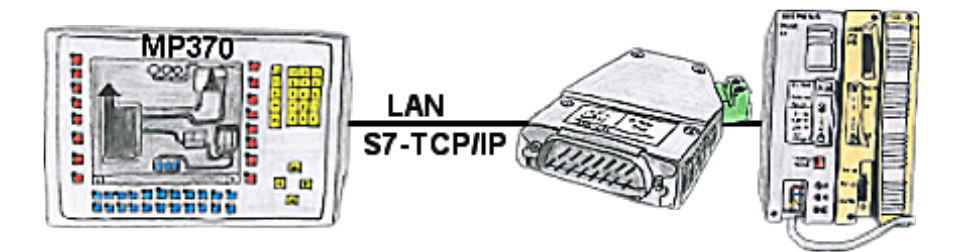

Your panel only has a LAN-socket as PLC-interface and supports only S7-RFC1006, no problem. Connect this socket with the S5-LAN++ and plug it directly on the PD-interface of the PLC. The S5-LAN++ performs adverse your panel as a S7-PLC although you receive the data from the S5-PLC. Then access to the variables and data of the S5-PLC is already available.

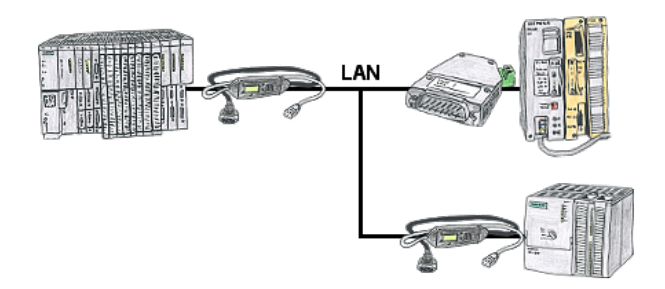

Your pumping stations report the water levels of the central control via telephone network. The central office itself can of course transmit commands/messages to the substations as well. Thereto no dedicated line is required, it's sufficient when the stations connect via network (DSL-router).

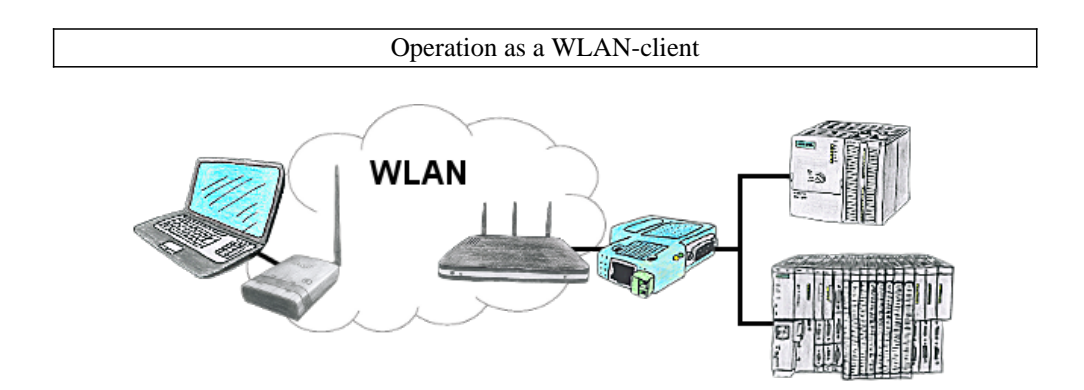

You are on site your plant and should move round the machine and simultaneously control or monitor. WLAN is reachable, but your PC is not able to provide WLAN. No problem, you parametrize ALF as a client and connect him to the PC and join the reachable WLAN and you are online on the PLC.

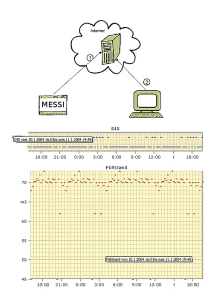

Cyclic data logging or data logging on occasion is realisable. The log data will be transmitted e.g. once a day via e-mail.

 Special data logger functions can be implemented on request and are not part of the basis functions.

## Logging and analysis of communication data

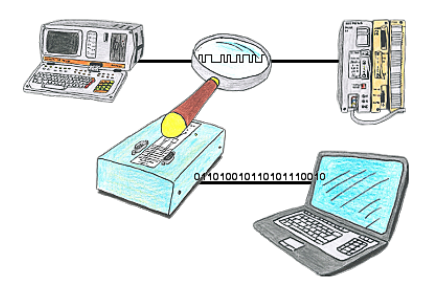

You want check,why your application cant communicate with the PLC or why after some time past the communication will be broken? No problem, integrate the PG-FOX-hardware in this communication way and log through the PG-FOX-software on an PC the sended data in the exact time. So, you can later check the date and find a solution of the problem.

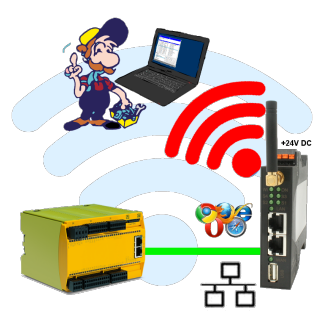

Move wirelessly around the Pilz-PLC and communicate for example ONLINE in the status

## Data backup S7-PLC over MPI/Profibus on FTP-server

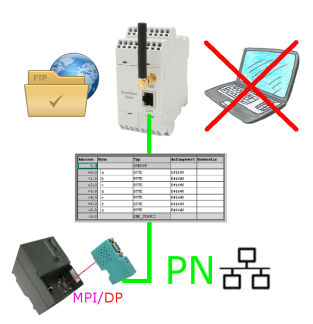

S7-PLC triggered DB-backup/-restore without additional PC via MPI/Profibus on FTP-server